## **EFECTIVO EN TAQUILLA**

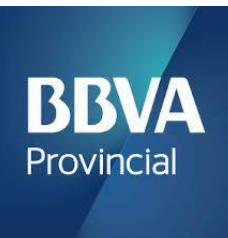

Indica al cajero la Información para procesar tu pago

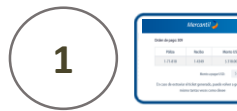

Para los pagos en Dólares indica al cajero el Nº de Cuenta: 0108- 0582 -18 -0100052046 y entrega el dinero al cajero.

Para los pagos en Euros indica al cajero el N° de Cuenta: 0108-0582-12-0100053654 y entrega el dinero al cajero.

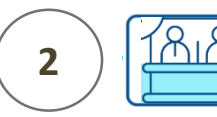

El cajero recibirá tu dinero y te entregará un comprobante Este proceso requiere la "Notificación del Pago"

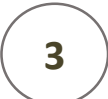

Notifica tu pago ingresando al portal www.mercantilseguros.com

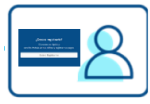

Ingresa tu Usuario y Clave

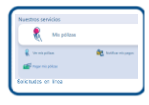

Ubica la opción "Mis pólizas"

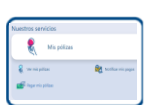

Haz clic en la opción "Notificar mis pagos"

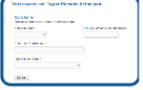

Completa los datos de la solicitud

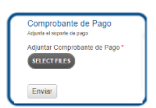

Adjunta los recaudos y haz clic en el botón "Enviar"

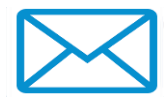

Recibirás un correo con el N° de Ticket asignado

Una vez procesado tu pago, el recibo con el sello pagado estará disponible en el portal www.mercantilseguros.com